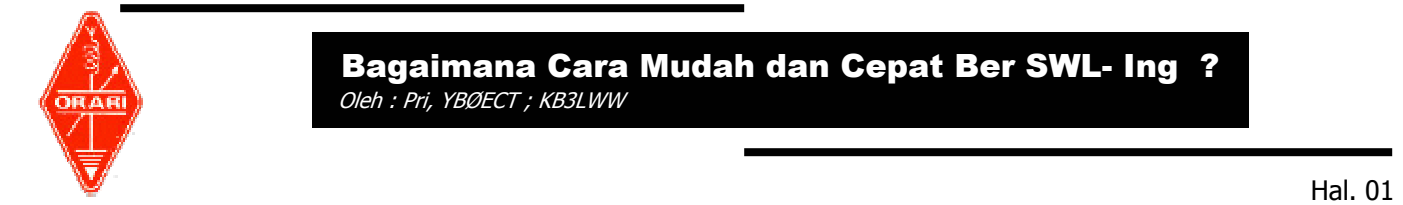

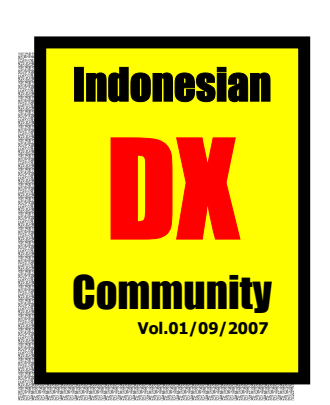

Sebelum dijelaskan bagaimana cara mudah dan cepat ber SWL-ing, terlebih dahulu diungkapkan apa, bagaimana dan kapan SWL-ing itu.

# Apa itu SWL Card ( Short Wave Listerner ) ?

Adalah menerangkan/mengkonfirmasi bahwa seorang pendengar telah memonitor 2 arah komunikasi antara DX stasiun dengan DX stasiun lainnya atau antara DX stasiun dengan Amatir radio Indonesia pada suatu Band frekwensi amatir radio (HF). Isi dari pada Konfirmasi SWL card tersebut adalah hampir sama dengan tata cara pengisian QSL card, namun ada tambahan penulisan berupa kepada siapa stasiun DX yang kita dengar tersebut telah menjalin suatu komunikasi 2 arahnya**.** 

# **Bagaimana SWL Card itu ?**

 Proses SWL-Ing itu terjadi apabila pendengar telah monitor pada tanggal, jam/UTC, band frekwensi (HF), mode, report sinyal, siapa saja yang telah melakukan hubungan komunikasi DX.

Apa yang di dengar tersebut dibukukan pada log book SWL yang isinya "THE REAL REPORT" (= maksudnya report yang benar-benar murni di lihat pada indikator Transceiver HF kita ). Seorang Dxers akan merasa senang jika SWL-er memberikan **"The Real Report"** karena dia akan memperbaiki antenna system dsbnya apabila real report tersebut dirasakan sangat tidak memadai dengan kondisi antenna system dsbnya.

Seorang SWLer disamping sebagi hobby mendengarkan, juga dimungkinkan adalah sebagai persyaratan ujian kenaikan tingkat Amatir Radio, tetapi ada juga sebagai syarat untuk mendapatkan award-award SWL yang disenangi dsbnya.

## **Kapan SWL Card itu dilaksanakan ?**

Pelaksanaan SWL card dilakukan sejak seorang pendengar/SWL-er tersebut telah mendengarkan dan mencatat datadata komunikasi mereka dan melakukan pengiriman SWL cardnya melalui :

## **a. Pengiriman Langsung ( Direct )**

Merupakan pengiriman SWL card langsung ke Alamat yang bersangkutan melalui pos udara, dengan harapan agar segera di balas. Untuk mengetahui Alamat stasiun DX yang bersangkutan dapat dilihat pada Call book Internasional, atau pada situs internet seperti **www.Qrz.com** atau **www.hamcall.net.** 

## **b. Pengiriman langsung Kepada QSL Biro Internasional**

Merupakan pengiriman SWL card melalui QSL Biro Internasional langsung dikirim melalui pos udara. Pengiriman ini akan dengan cepat sampai kepadai QSL Biro yang dituju. Hal ini akan memakan waktu yang agak lama karena QSL biro tersebut mendistribusikan kembali kepada DXer lokalnya, dan belum tentu DXer tersebut langsung menerima SWL card oleh karena keterbatasan waktu dsbnya.

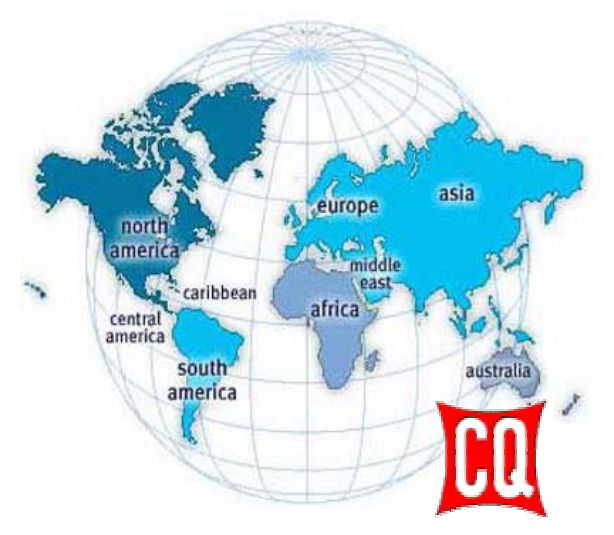

Hal. 02

## **c. Pengiriman melalui Nasional QSL Biro ( Orari )**

Merupakan pengiriman SWL card yang dikirim melalui Nasional QSL biro. Jangka waktu pengiriman ini yang paling lama dibalas oleh yang bersangkutan, biasanya memakan waktu 3 bulan sampai 1 tahun bahkan lebih lama lagi.

## **d. Pengiriman melalui QSL Manager**

Merupakan pengiriman SWL card yang dikirim kepada QSL manager. Biasanya QSL manager mengelola QSL card/SWL card stasiun Amatir radio langka. Pengiriman ini dapat melalui QSL Biro nasional atau direct/langsung ke alamat QSL manager. Cara mengetahui alamat QSL manager dapat dilihat pada www.QRZ.com, www.qsl.net/qslmanagers atau DX news ( 425 Dxnews, DX-is dsbnya ) di Internet.

Pengiriman SWL card kepada QSL manager apabila ingin dibalas dengan cepat, maka kirimlah SWL card tersebut beserta SASE ( US \$ atau IRC ).

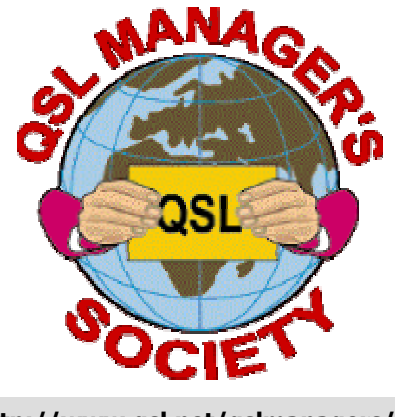

**http://www.qsl.net/qslmanagers/**

Dari pengamatan penulis, maka cara cepat untuk ber SWL-ing adalah dengan cara pengiriman langsung ( direct ) kepada stasiun Amatir radio yang dituju atau melalui QSL manager apabila ada. Disamping aman dan terjamin tentu biaya yang dikeluarkan untuk pengiriman jasa pos lebih mahal jika dibandingkan dengan pengiriman melalui Nasional OSL biro (Orari).

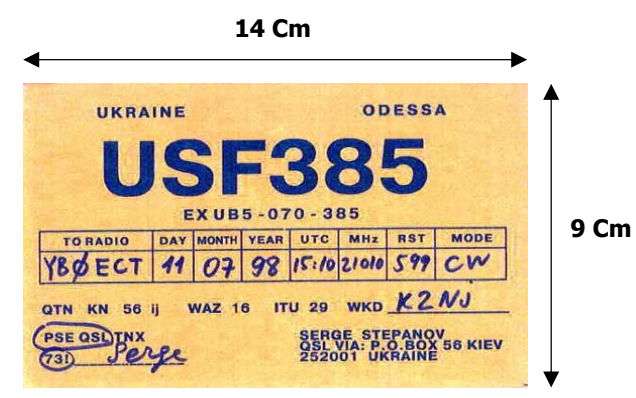

 **Contoh SWL Card ( Internasional )** 

## **Bagaimana Bentuk SWL Card ?**

Bentuk atau ukuran dari SWL card adalah sama dengan QSL card yaitu 14 Cm X 9 Cm ( Standard Internasional ), berisi data-data sebagai berikut :

- Call station yang dituju untuk ber-SWL
- Tanggal yang kita dengar mereka saling berkomunikasi DX
- Jam/UTC sa'at kita mendengarkan mereka berkomunikasi DX
- Band/Frekwensi yang kita dengar sa'at mereka saling berkomunikasi DX
- Mode yang mereka gunakan pada sa'at itu
- RST/RS report berapa pada sa'at itu kita dengar
- Remarks atau catatan-catatan bila dianggap perlu

#### **Bagaimana cara mudah dan cepat ber SWL-ing ( Misal : via Direct )**

Cara mudah dan cepat adalah melalui "DIRECT" kepada Stasiun DX yang bersangkutan atau melalui QSL manager. Ada beberapa teknik dalam ber SWL-ing dengan cara itu, yaitu :

a. Lakukan pencatatan pada Log sheet

Merupakan hal yang mutlak, karena berisi data-data QSO (komunikasi) stasiun DX yg kita dengar. Data-data QSO tersebut seperti misalnya : Tanggal, Jam/UTC, Band, Mode, Report RS/RST, dan sebagainya.

b. Isilah Data-data tersebut pada SWL card anda, sesuai yang ada pada log sheet yang telah dicatat. Setelah mengisi data-data yg dibutuhkan tersebut, siapkan SASE (Self Addressed Self Envelope) maksudnya sertakan "**amplop kembali**" berisi nama dan alamat anda dengan jelas serta uang balasan sebagai pengganti perangko. Besaran uang balasan sebagai pengganti perangko tersebut berkisar antara US\$ 1 sampai US\$ 2 ( disebut dengan Green Stamp ). Hal tersebut tergantung kondisi ( Keterangan : Untuk Negara-negara Eropa sekarang ini umumnya US\$ 2. Untuk Negara Amerika serikat dan Jepang/Asia Umumnya US\$ 1 saja, biasanya sudah dapat balasan).

- c.Masukkan ke dalam "**Amplop Tujuan**" berupa SWL card berikut "**Amplop Kembali**" ( Amplop kembali tersebut harus di lipat ) yang telah anda tulis nama dan alamat anda sendiri serta Green Stamp/uang (US\$). Perlu diperhatikan untuk memasukkan uang berupa US\$ agar tidak terlihat dari luar amplop yang anda kirim, sertakan kertas karbon hitam di dalamnya atau masukkan green stamp/uang tersebut di dalam lipatan "**amplop kembali**".
- c. **JANGAN** menulis dengan menyertakan apapun suatu bentuk Callsign, Logo Organisasi Amatir, atau ada tulisan "To Amateur Radio Station" pada "**Amplop Tujuan**", karena hal tersebut amat sangat beresiko terhadap pencurian Greenstamp/uang pada SASE anda. Bila mana perlu amplop yang anda kirim gunakanlah amplop kantor anda yang ada logo kantor atau alamat kantor anda, hal ini merupakan strategi agar supaya orang/oknum yang ingin mengambil green stamp/uang anda tidak ada niat/hasrat untuk membuka amplop yang dimaksud.
- d.Rekatkan "**Amplop Tujuan**" tersebut dengan lem/perekat tambahan agar amplop tersebut sulit dibuka. Hal tersebut untuk menghindar dari kemungkinan-kemungkinan yang akan terjadi.

#### Saran :

Kirim "**Amplop Tujuan**" anda ke Kantor Pos Pusat di kota tempat anda berdomisili, karena apabila anda mengirimnya melalui Bis Surat atau Kantor Pos cabang dsbnya maka, dimungkinkan sekali akan lama surat anda akan tiba kepada Negara tujuan, karena saluran distribusi akan menjadi panjang karenanya.

Mintalah daftar tarif Pos Negara-negara tujuan kepada kantor pos di kota anda ( di fotocopy ) , hal ini sebagai acuan bahwa berapa tarif kirim suatu surat anda akan di kirim ke Negara tujuan.

Berikut ini contoh "**Amplop Tujuan**" dan "**Amplop Kembali**" yang dimaksud, sebagai contoh penulis ingin mengirim surat berisi SASE kepada suatu QSL manager yang di dalam surat tersebut berisi QSL/SWL card, Green stamp/uang pengganti perangko dan "Amplop kembali"

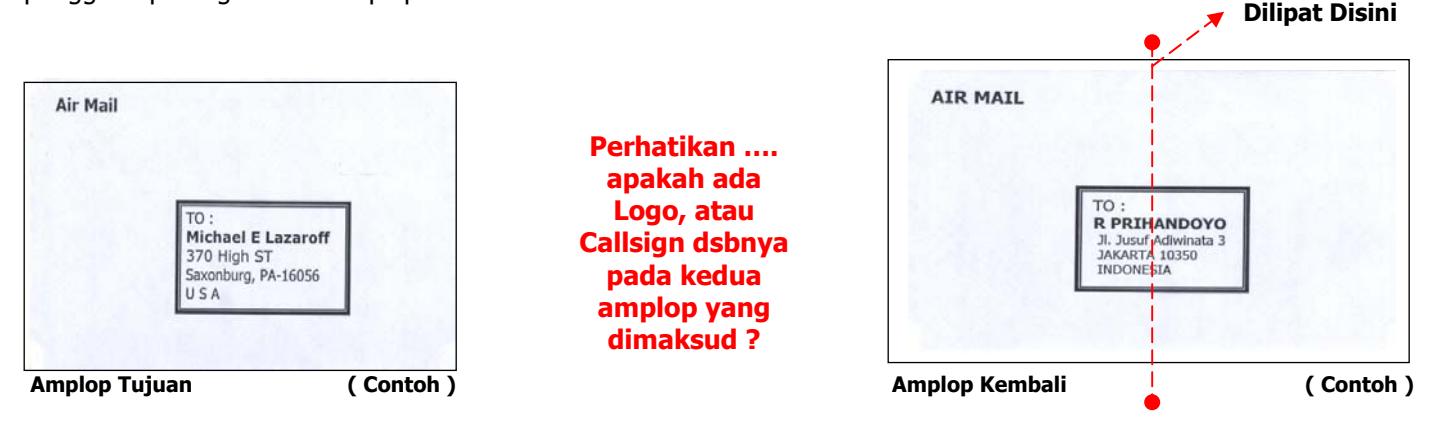

**Apa beda antara Green stamp/Uang pengganti perangko dengan IRC ( International Reply Coupon ) ?**  Perbedaan antara Green stamp dengan IRC adalah :

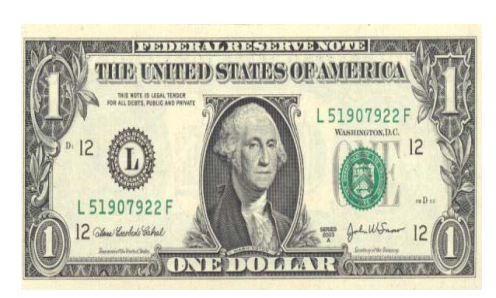

**Contoh Green Stamp Pecahan US\$ 1** 

#### **Green Stamp ( US\$ ) :**

Merupakan uang Standard Internasional, biasanya dalam US\$ ( Dollar Amerika ), green stamp ini dapat berbentuk pecahan US\$ 1 atau US\$ 2 per lembar. Dalam penukaran biasanya dilakukan melalui Money Changer atau dapat pula melalui pasar gelap ( Black Market ), atau melalui Bank, namun khusus untuk penukaran melalui Bank ( Misal : Bank Devisa, atau yang ada Forexnya ) haruslah menukar dalam jumlah besar ( misal : 100 lembar dengan pecahan US\$ 1 atau US\$ 2 ). Green stamp dapat pula diperoleh dengan cara membeli melalui rekan-rekan DXer atau pada QSL manager, dan biasanya harga tidak sama dengan tarif rate per hari ini.

#### **IRC ( International Reply Coupon )**

Merupakan alat tukar bukan uang sebagai pengganti perangko yang hanya ada di kantor pos pusat setiap kota besar seluruh Indonesia, namun ada juga pada kantor pos kecil, tergantung dari kondisi masing-masing kantor pos di tiap kota. ( saran : sebaiknya Tanya kan langsung terlebih dahulu kepada pegawai kantor pos apakah ada IRC yang dimaksud ). Tarif IRC per lembar sesuai/tertera pada lembaran IRC, (misal : kantor pos pusat Jakarta ditetapkan Rp .10.000,- untuk per lembar dan biasanya masih terlihat baru ).

# **IRC yang berlaku sekarang ini**

## **Contoh IRC Terbaru Perhatikan "Hologram" sebagai tanda keaslian**

**"VALID" Jika ada Stempel Pos**

Penulis juga menyampaikan bahwa "**IRC versi lama**", sudah tidak berlaku lagi, hal itu dimungkinkan karena adanya pemalsuan atau mungkin memang sudah tidak "up to date" sesuai dengan perkembangan zaman. Oleh karena itu berhati-hatilah apabila anda ingin bertransaksi dengan seseorang atau pegawai pos sekalipun bahwa, IRC versi lama sudah di tarik dari peredaran dan tidak berlaku lagi.

Berikut ini contoh "**IRC versi lama**" yang sudah tidak berlaku lagi :

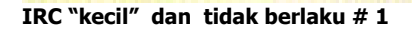

**COLEROS IN** 

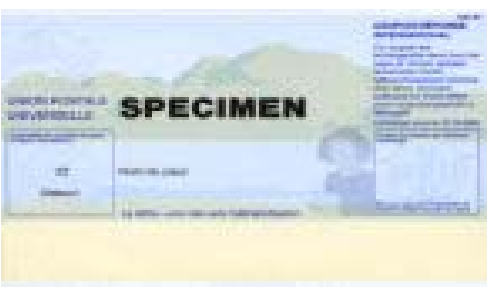

 **IRC tidak berlaku # 2 (Contoh)** 

## **Bagaimana cara membedakan antara QSL card dengan SWL Card ?**

Pencantuman tulisan pada SWL card, "**Stasiun DX mana yang anda dengar dan kepada siapa stasiun DX tersebut ber komunikasi DX ( DX QSO )**". Bentuk fisik antara QSL dan SWL card adalah sama, namun hanya saja pada SWL card biasanya ada tulisan "SWL CARD" atau ada tulisan/kata-kata " Ur Receiption Report", Wkd (= Worked ), worked with atau WKG (=Working) dsbnya.

Pada QSL card tidak dicantumkan tulisan "SWL CARD" dan tidak pula dicantumkan tulisan "Ur Receiption Report" atau "WKD". Sehingga disini QSL card adalah benar-benar merupakan bukti konfirmasi bahwa telah ada kegiatan komunikasi dua arah ( 2 way Communications ) antara anda dengan stasiun radio amatir lawan. Penulis, menyampaikan bentuk dari SWL card dan QSL card agar pembaca mengetahui bagaimana bedanya :

#### **Contoh SWL Card :**

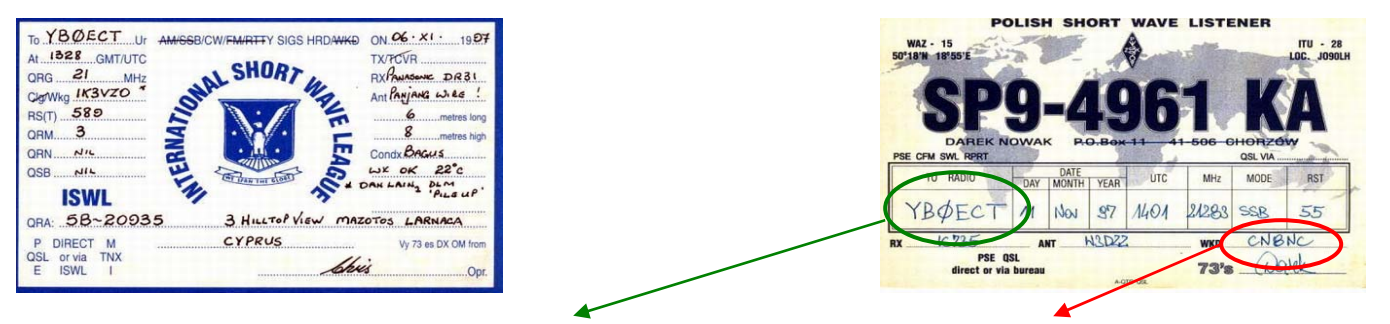

**Perhatikan, Callsign yang anda tuju untuk ber SWL-ing ( misal : sesuai pada log book anda )** 

**Perhatikan, kepada siapa callsign yang anda tuju tersebut sedang ber QSO (misal, Wkd : CN8NC)** 

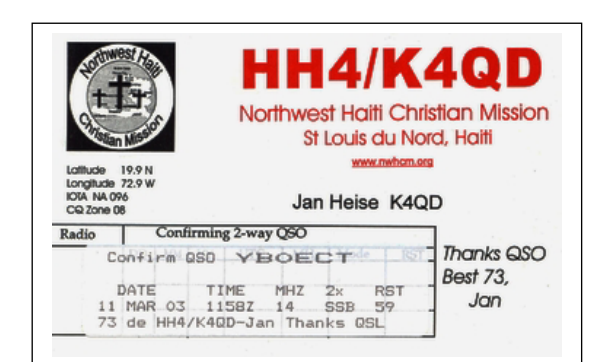

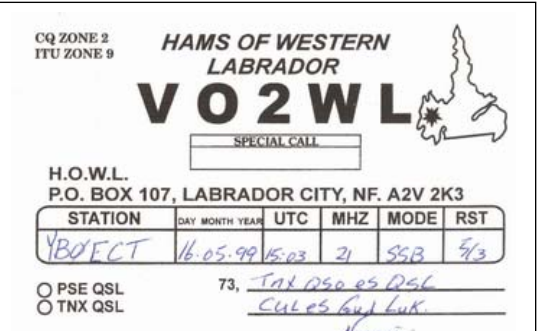

#### Contoh QSL Card dengan Data Label Contoh QSL Card dengan data tulisan tangan

## **Bagaimana cara pengisian Log book pada sa'at SWL-ing ?**

Dalam pengisian log book SWL adalah sama dengan tatacara pengisian log sheet pada komunikasi DX. Hanya bedanya adalah :

- 1. Adanya tambahan kata atau ada kolom Worked ( WKD ) atau worked with
- 2. Tidak adanya RST Rcvd untuk SWL Loog book ( Karena Log Book SWL )

Log book SWL sederhana ( Contoh ) :

Log Book SWL : YDØNWO Name : Ray QTH :Jakarta, Indonesia

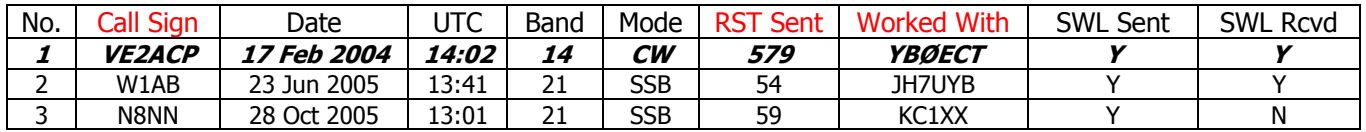

Salah satu contoh di atas maksudnya adalah :

Pada baris 1. Ray, YDØNWO telah "**mendengarkan"** hubungan komunikasi DX antara YBØECT dengan VE2ACP pada band 14 MHz, mode CW, jam 14:02 UTC, dengan report sinyal VE2ACP yang didengarnya adalah 579

Setelah mengirimkan SWL card dan menunggu beberapa lama, maka apabila SWL card dibalas dari VE2ACP berarti Ray, YDØNWO sudah melakukan SWL-ing dengan sempurna ( 100 % Replayed )

Kartu SWL inilah yang dapat disahkan untuk persyaratan ujian kenaikan tingkat dan atau sebagai persyaratan pengajuan Award-award SWL Internasional dsbnya.

Pertanyaan lain, apakah seorang penyandang tingkat siaga ( YD/YG ) atau Pemula ( YH ) dapat mendengarkan band 14 MHz dan atau pada band WARC Band ( 10 MHz, 18,6 MHz dan 24,8 MHz ?? ) Jawabannya adalah "BOLEH", karena YD/YG & YH tersebut hanya "mendengarkan" saja dan bukan "Transmit" pada band-band yang dimaksud.

Log book DX Secara Sederhana ( Contoh ) :

Log Book : YBØECT Name : Pri QTH :Jakarta, Indonesia

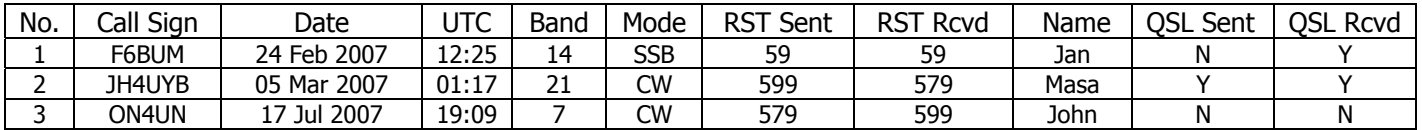

# **Teknik/Cara Pengiriman SWL card melalui Direct / melalui QSL Manager :**

1. Perhatikan Log Book SWL anda, kira-kira Stasiun Radio Amatir mana yang akan anda kirim SWL Card. Contoh :

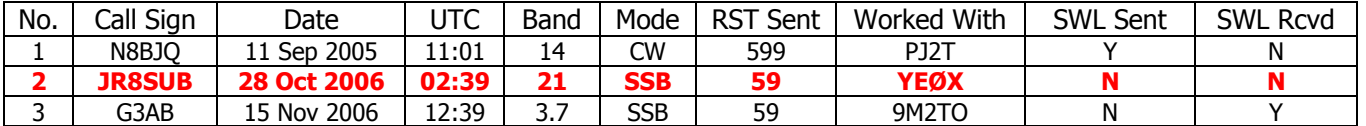

2. Apabila sudah ditentukan stasiun Radio amatir mana yang anda akan kirim SWL card, maka selanjutnya catatlah pada SWL card anda data-data QSO yang ada pada log book SWL contoh :

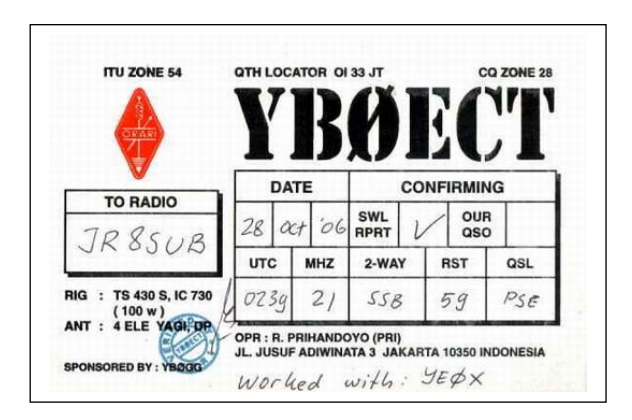

Pastikan bahwa, data-data pada SWL card anda sudah cocok dengan data-data pada Log Book SWL.

Kesalahan dalam penulisan, maka boleh jadi SWL card anda dikembalikan kepada anda karena menurut mereka **"NOT In Log".** Hal inilah yang menyebabkan anda akan mengalami kerugian finansial.

Kesalahan dalam penulisan boleh jadi berupa, Tanggal, Jam/UTC, Band, Mode, RST Sent dan atau Worked with dsbnya.

3. Siapkan "Amplop Tujuan" dan "Amplop Kembali" berikut dengan data-data nama dan alamat Negara tujuan untuk ber SWL-ing dan nama dan alamat anda.

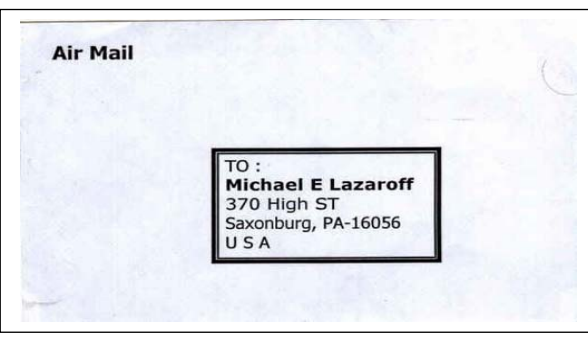

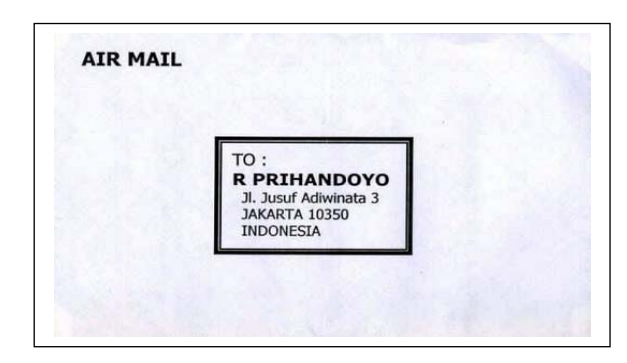

Amplop Tujuan **Amplop Kembali** 

4. Masukkan US\$ atau IRC ( SASE ) anda kedalam "Amplop Kembali" dan pastikan bahwa US\$ atau IRC ( SASE ) anda tidak terlihat dan tekuklah ( Lipat dibagi dua ) "Amplop Kembali" secara rapi.

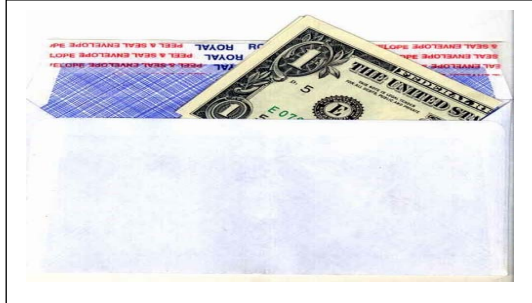

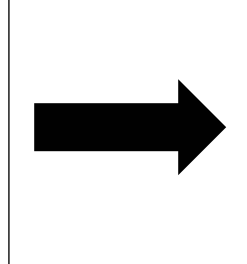

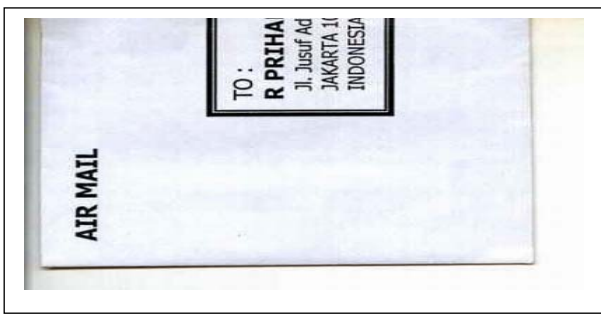

Amplop Kembali berisi "SASE" Amplop Kembali yang dilipat dua

5. Masukkan "Amplop kembali" yang berisi US\$ atau IRC berikut SWL card anda ke dalam "Amplop Tujuan", seperti tampak pada gambar di bawah ini :

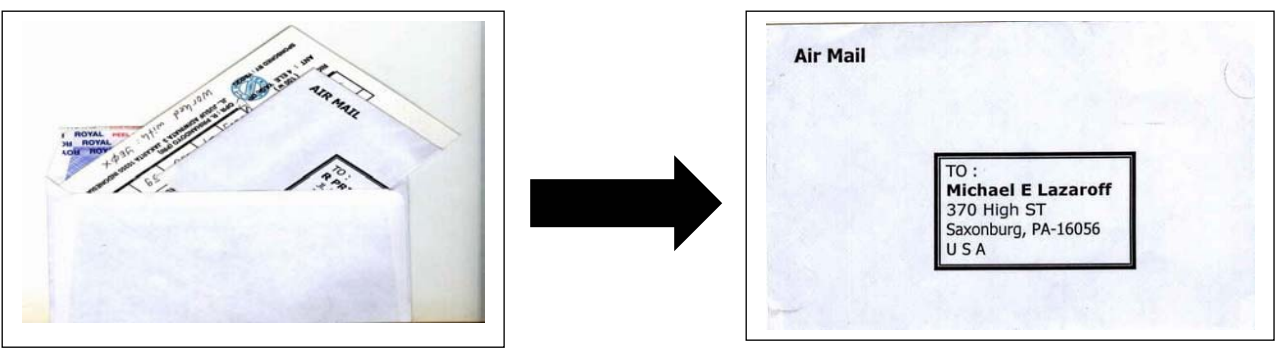

Amplop tujuan berisi, amplop kembali & SWL Card Amplop Tujuan yang sudah direkatkan, & siap dikirim

- 6. Rekatkan dengan lem tambahan "Amplop Tujuan" agar supaya bahwa Amplop tersebut benar-benar ter isolasi dengan baik, sehingga tidak mudah dibuka oleh orang lain.
- 7. "Amplop Tujuan" anda siap dikirim ke kantor pos.
- 8. Tunggulah 2-3 Minggu ke depan, SWL Card anda akan dibalas oleh Amatir Radio yang anda tuju. Apabila perlu, catat tanggal kirim SWL card yang anda kirim melalui pos udara.
- 9. Apabila mendapat balasan, maka anda sudah sempurna dalam mengadakan SWL-ing ( 100 % SWL-ing )

Demikian sekilas artikel ini telah buat untuk kalangan Amatir Radio, Ada pepatah mengatakan bahwa "tak ada gading yang tak retak", Apabila ada kata-kata atau kalimat yang tidak berkenan mohon dima'afkan. Terima Kasih.

Di buat : Jakarta Tanggal : 30 September 2007 / 11:32 UTC

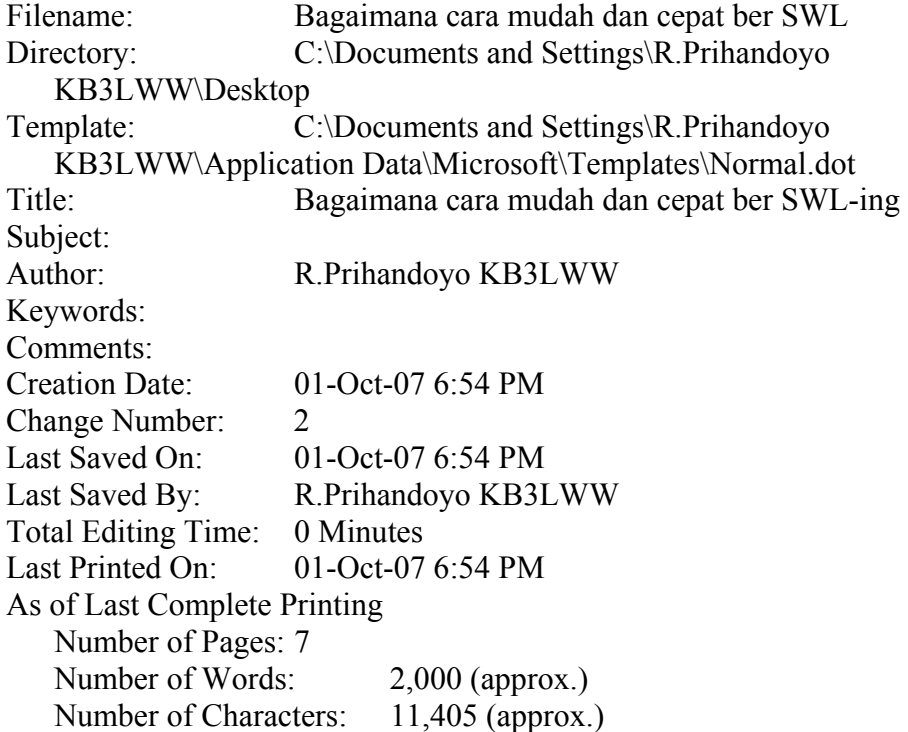